# **Date:** 5 Feb 2016

**Time: 1000 hrs** 

**Venue: SMU SIS Lvl 4 Office** 

## **Attendees:**

- 1. Wong Shyan Ann Team AP member
- 2. Ng Tse Siong  $-$  Team AP member

# Absentees (If applicable):

1. Sherman Yong – Team AP member

#### **Agenda:**

- 1. Ask Prof about further ways to explore and leverage the Twitter API
- 2. How to categorize followers with the type of categories of posts
- 3. What kind of data analysis would be useful for SGAG to utilize?

#### **Discussion:**

- 1. Prof advise Team AP to categorize topics and followers. Categorizing topics should be should be a manual process, categorizing each post with predefined categories
- 2. When analyzing the data, always keep the context in view, as it would help making the analysis more useful to SGAG
- 3. During the analysis phase, always start with broad themes, e.g. Top 20" most influential followers; top posts; top categories etc.

#### **Action items:**

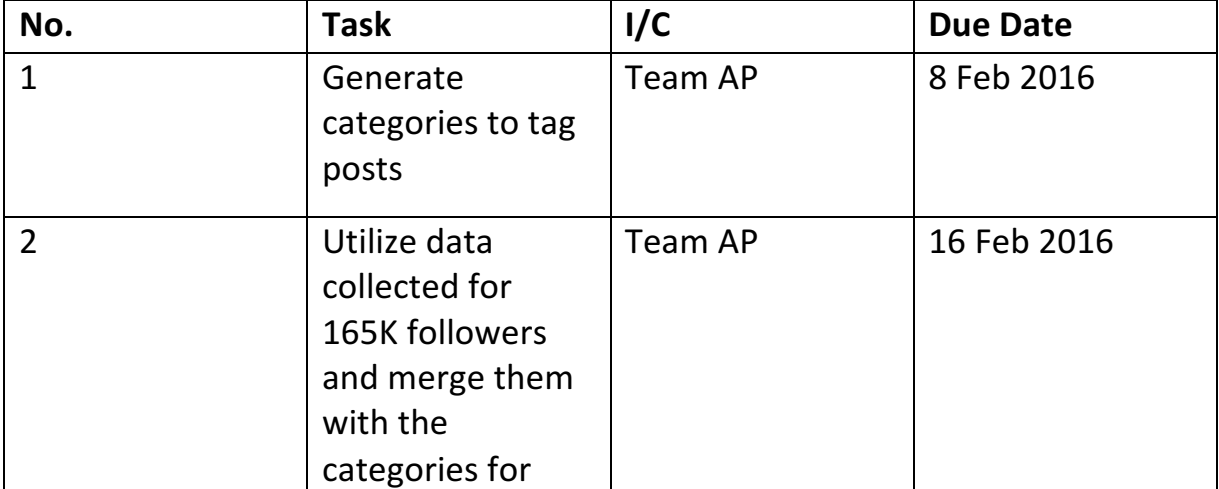

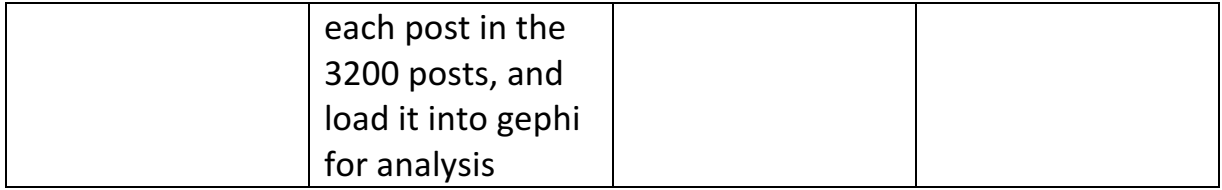

Prepared by, Wong Shyan Ann